## How to change business modes

EFTPOS Air features multiple modes to better tailor the app to suit your business's needs. **How to change business modes**<br>EFTPOS Air features multiple modes to better tailor the a<br>business's needs.<br>You will be prompted to select your business mode on yo<br>change modes again by completing the steps below:<br>1. Tap on **How to change business modes**<br>EFTPOS Air features multiple modes to better tailor the app to suit your<br>business's needs.<br>You will be prompted to select your business mode on your first login. You<br>change modes again by com

You will be prompted to select your business mode on your first login. You can change modes again by completing the steps below:

- 
- 
- 
- 

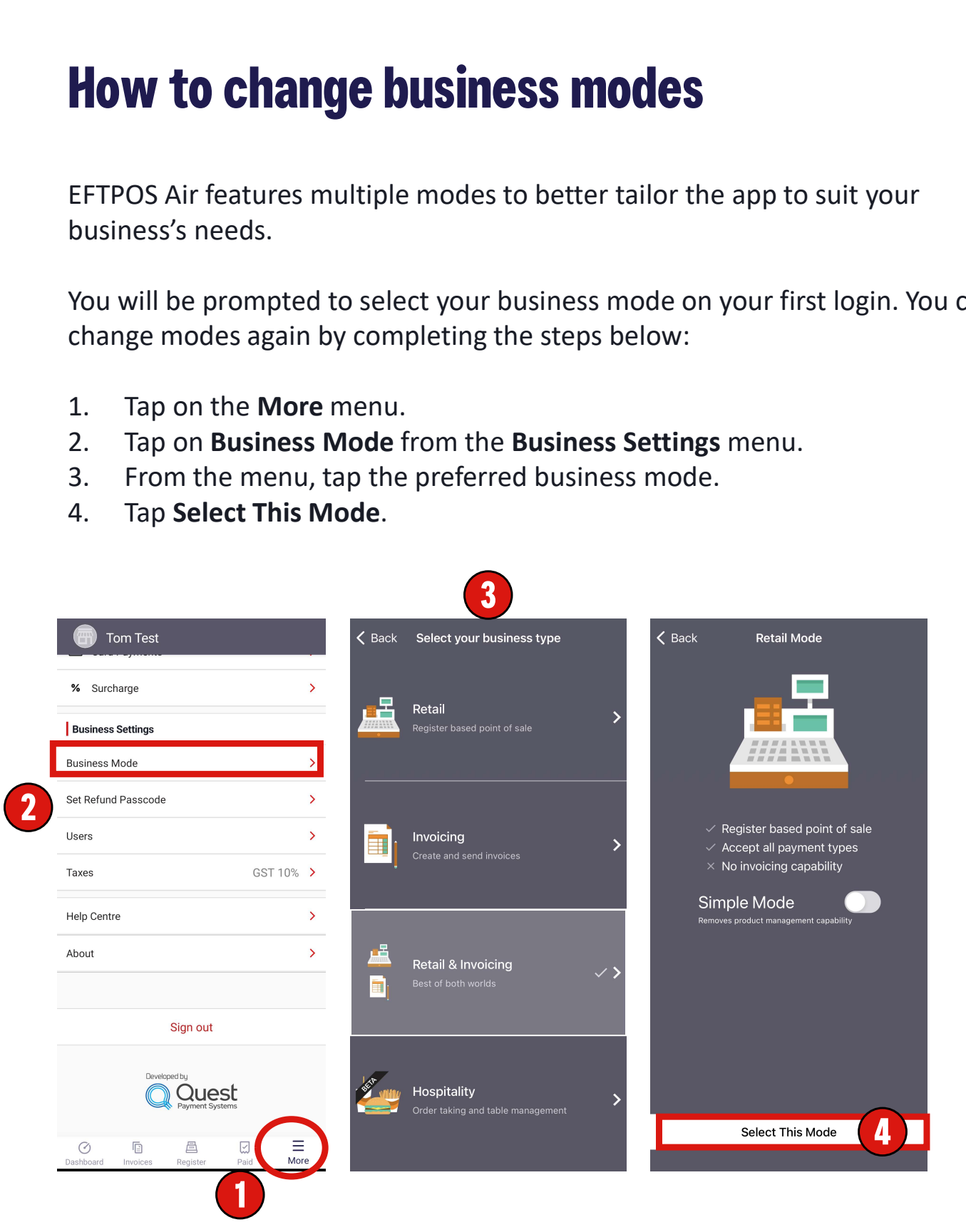

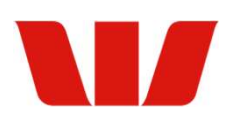

## Business Modes

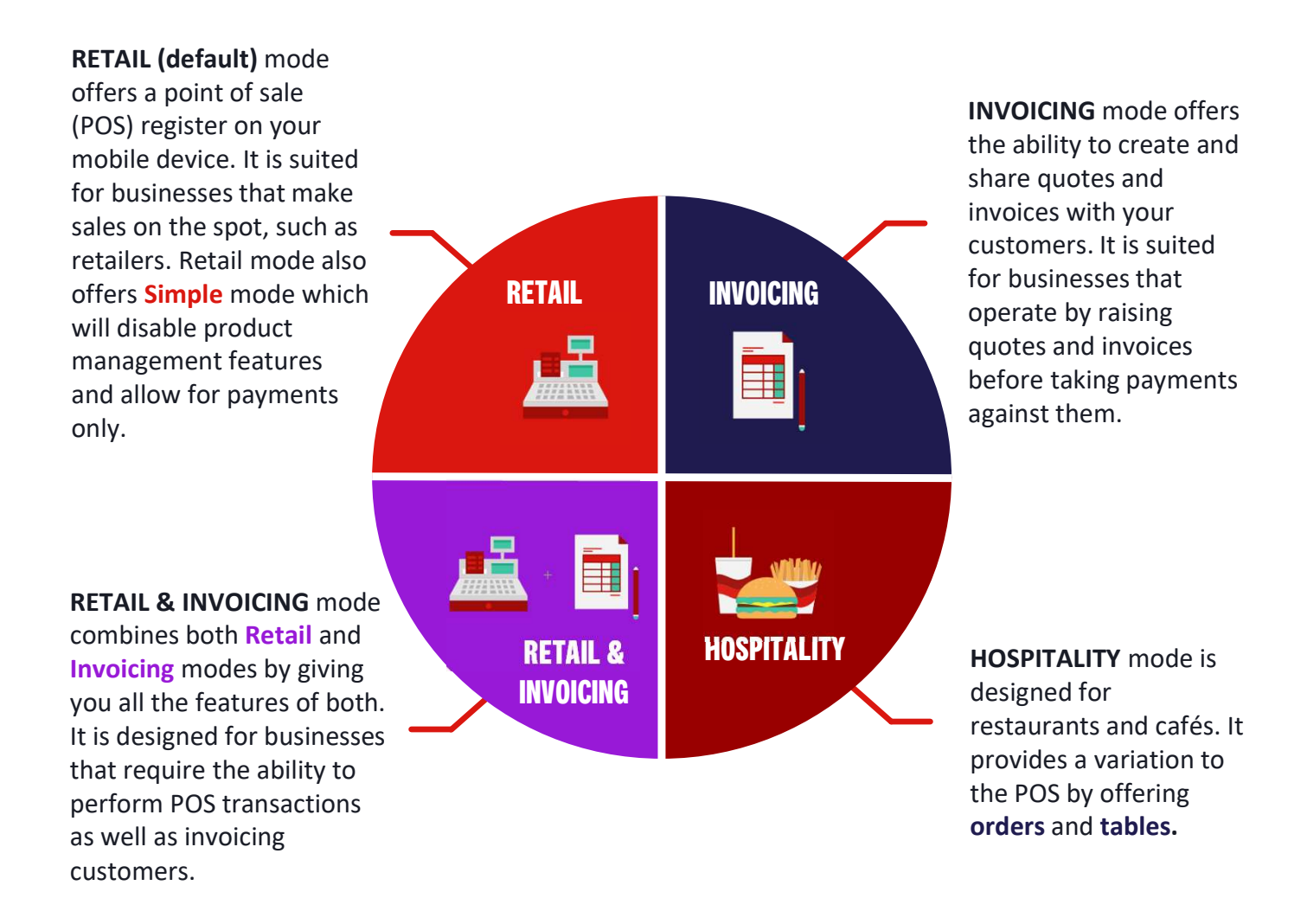

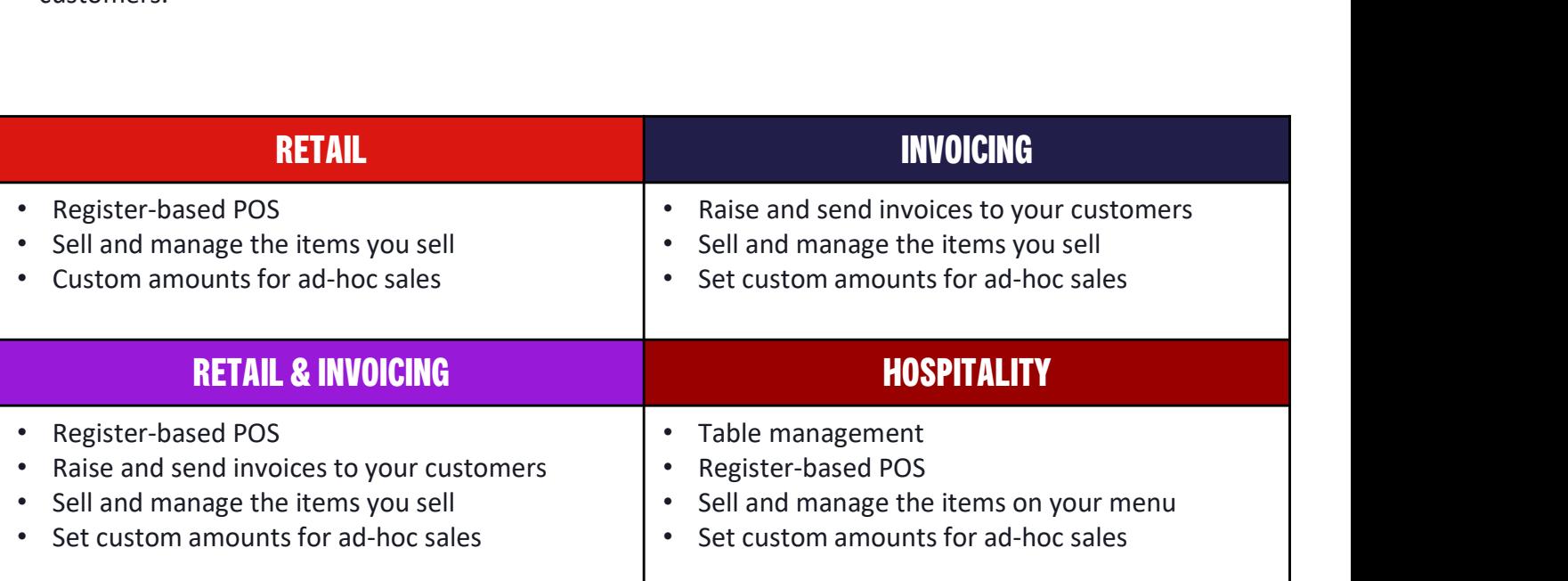

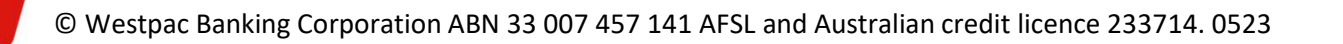